**COMP 322: Fundamentals of Parallel Programming**

# **Lecture 13: Forall Statements & Barriers (contd)**

## **Vivek Sarkar Department of Computer Science, Rice University vsarkar@rice.edu**

**https://wiki.rice.edu/confluence/display/PARPROG/COMP322**

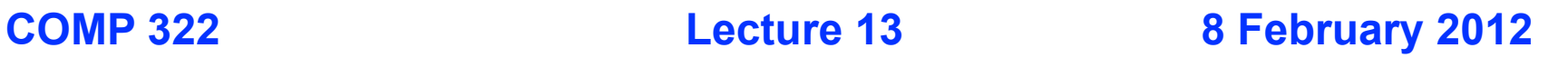

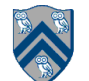

## **HJ's forall statement = finish + forasync + barriers (next)**

```
AtomicInteger rank = new AtomicInteger();
forall (point[i] : [0:m-1]) {
   int r = rank.getAndIncrement();
   System.out.println("Hello from task ranked " + r);
  next; // Acts as barrier between phases 0 and 1
 System.out.println("Goodbye from task ranked " + r);
Phase 1
}
                                                      Phase 0
```
- **next**  $\rightarrow$  **each forall iteration suspends at next until all iterations arrive (complete previous phase), after which the phase can be advanced**
	- **— If a forall iteration terminates before executing "next", then the other iterations do not wait for it**
	- **— Scope of synchronization is the closest enclosing forall statement**
	- **— Special case of "phaser" construct (will be covered in following lectures)**

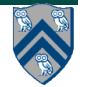

#### **Recap of Observation 2 (Lecture 12): If a forall iteration terminates before "next", then other iterations do not wait for it**

**1. forall (point[i] : [0:m-1]) {**

```
2. for (point[j] : [0:i]) {
```
- **3. // Forall iteration i is executing phase j**
- **4. System.out.println("(" + i + "," + j + ")");**

```
5. next;
```
- **6. }**
- **7. }**
- **Outer forall-i loop has m iterations, 0…m-1**
- **Inner sequential j loop has i+1 iterations, 0…i**
- **Line 4 prints (task,phase) = (i, j) before performing a next operation.**
- **Iteration i = 0 of the forall-i loop prints (0, 0), performs a next, and then terminates. Iteration i = 1 of the forall-i loop prints (1,0), performs a next, prints (1,1), performs a next, and then terminates. And so on.**

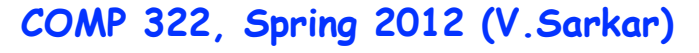

## **Illustration of Observation 2**

- **Iteration i=0 of the forall-i loop prints (0, 0) in Phase 0, performs a next, and then ends Phase 1 by terminating.**
- **Iteration i=1 of the forall-i loop prints (1,0) in Phase 0, performs a next, prints (1,1) in Phase 1, performs a next, and then ends Phase 2 by terminating.**
- **And so on until iteration i=8 ends an empty Phase 8 by terminating**

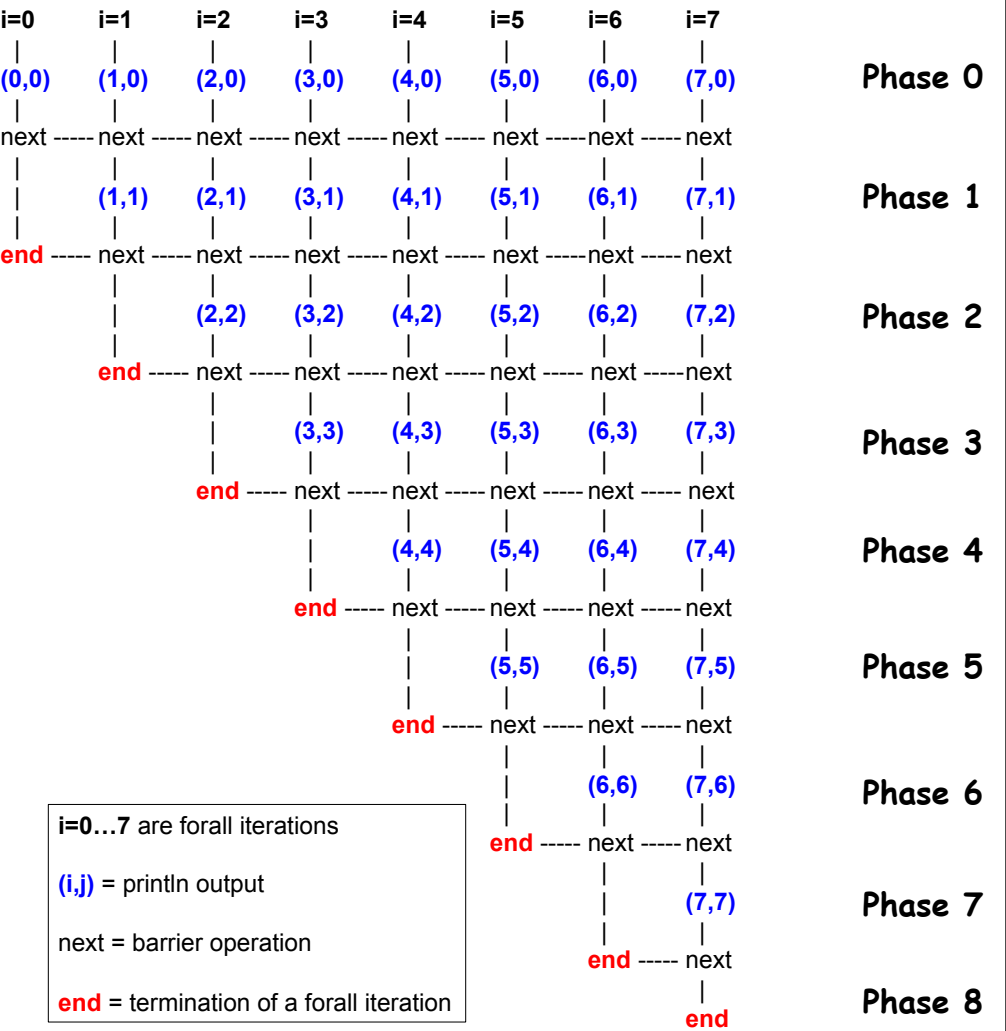

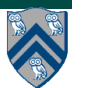

#### **Recap of Observation 3 (Lecture 12): Different forall iterations may perform "next" at different program points**

- **1. forall (point[i] : [0:m-1]) {**
- **2. if (i % 2 == 1) { // i is odd**
- **3. oddPhase0(i);**
- **4. next;**
- **5. oddPhase1(i);**
- **6. } else { // i is even**
- **7. evenPhase0(i);**
- **8. next;**
- **9. evenPhase1(i);**
- **10. } // if-else**
- **11. } // forall**
	- **Barrier operation synchronizes odd-numbered iterations at line 4 with even-numbered iterations in line 8**
- **next statement may even be in a method such as oddPhase1()**

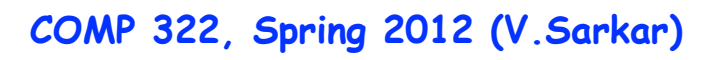

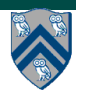

## **One-Dimensional Iterative Averaging Example (Lecture 10)**

- **Initialize a one-dimensional array of (n+2) double's with boundary conditions, myVal[0] = 0 and myVal[n+1] = 1.**
- **In each iteration, each interior element myVal[i] in 1..n is replaced by the average of its left and right neighbors.**
	- **— Two separate arrays are used in each iteration, one for old values and the other for the new values**
- **After a sufficient number of iterations, we expect each element of the array to converge to myVal[i] = i/(n+1)**

**— In this case, myVal[i] = (myVal[i-1]+myVal[i+1])/2, for all i in 1..n** 

**Illustration of an intermediate step for n = 8 (source: Figure 6.19 in Lin-Snyder book)**

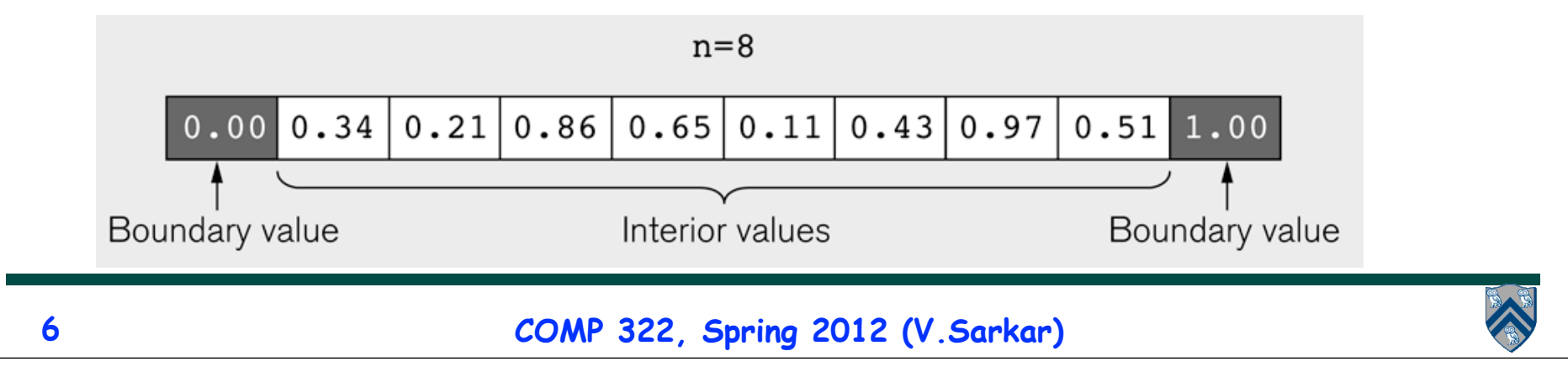

### **HJ code for One-Dimensional Iterative Averaging with nested for-forall structure**

- **1. double[] myVal=new double[n+2]; double[] myNew=new double[n+2];**
- **2. myVal[n+1] = 1; // Boundary condition**
- **3. for (point [iter] : [0:numIters-1]) {**
- **4. // Compute MyNew as function of input array MyVal**
- **5. forall (point [j] : [1:n]) { // Create n tasks**

6. 
$$
myNew[j] = (myVal[j-1] + myVal[j+1])/2.0;
$$

- **7. } // forall**
- **8. // Swap myVal and myNew**
- **9. double[] temp=myVal; myVal=myNew; myNew=temp;**
- **10. // myNew becomes input array for next iteration**

**11.} // for**

- **Replace "finish async" from Lecture 10 by "forall"**
- **Overhead issue --- this version creates (numIters \* n) async tasks**

#### **HJ code for One-Dimensional Iterative Averaging with chunked for-forall-for structure**

- **1. double[] myVal=new double[n+2]; double[] myNew=new double[n+2];**
- **2. myVal[n+1] = 1; // Boundary condition**
- **3. // Set desired number of chunks for j loop to total number of workers**
- **4. int Cj = Runtime.getNumOfWorkers();**
- **5. for (point [iter] : [0:numIters-1]) {**
- **6. // Compute MyNew as function of input array MyVal**
- **7. forall (point [jj]:[0:Cj-1]) // Iterate over chunks**
- **8. for (point [j]:getChunk([1:n],[Cj],[jj])) // Iterate within chunk**

```
9. myNew[j] = (myVal[j-1] + myVal[j+1])/2.0;
```

```
10. // Swap myVal and myNew
```
- **11. double[] temp=myVal; myVal=myNew; myNew=temp;**
- **12. // myNew becomes input array for next iteration**

```
13.} // for iter
```
- **Chunked forall version creates numIters\*Cj async tasks**
- **Can we do better with barriers?**

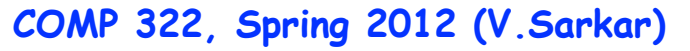

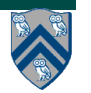

### **One-Dimensional Iterative Averaging with Barrier Synchronization**

- **1. double[] gVal=new double[n+2]; double[] gNew=new double[n+2]; gVal[n+1] = 1;**
- **2. int Cj = Runtime.getNumOfWorkers();**
- **3. forall (point [jj]:[0:Cj-1]) { // Chunked forall is now the outermost loop**
- **4. double[] myVal = gVal; double[] myNew = gNew; // Local copy of myVal/myNew pointers**
- **5. for (point [iter] : [0:numIters-1]) {**
- **6. // Compute MyNew as function of input array MyVal**
- **7. for (point [j]:getChunk([1:n],[Cj],[jj])) // Iterate within chunk**

8. 
$$
myNew[j] = (myVal[j-1] + myVal[j+1])/2.0;
$$

- **9. next; // Barrier before executing next iteration of iter loop**
- **10. // Swap myVal and myNew (each forall iterations swaps its pointers in local vars)**
- **11. double[] temp=myVal; myVal=myNew; myNew=temp;**
- **12. // myNew becomes input array for next iter**
- **13. } // for**

**14. } // forall**

*i* iteration

 $(i+1)$  iteration

(b) Barrier synchronization

Thread 1

- **Use of barrier reduces number of async tasks created to just Cj**
- **However, these Cj tasks perform Cj\*numIters barrier operations**
	- **— Good trade-off since, barrier operations have lower overhead than task creation if number of chunks <= number of workers**

**COMP 322, Spring 2012 (V.Sarkar)**

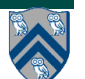

Thread 3

Thread 2

## **Next-with-Single Statement**

 **next <single-stmt> is a barrier in which single-stmt is performed exactly once after all tasks have completed the previous phase and before any task begins its next phase.**

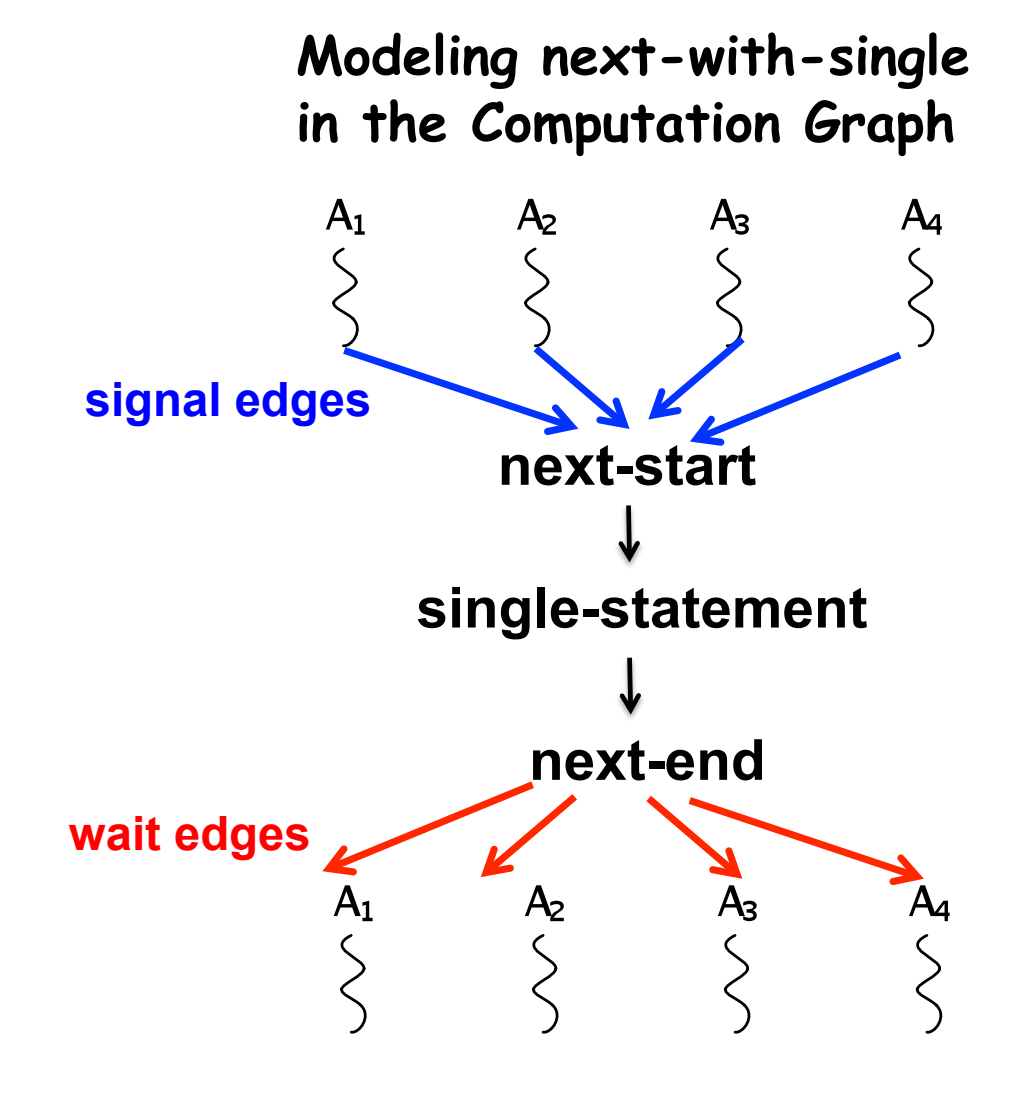

**COMP 322, Spring 2012 (V.Sarkar)**

#### **Use of next-with-single to print a log message between Hello and Goodbye phases**

- **1. AtomicInteger rank = new AtomicInteger();**
- **2. forall (point[i] : [0:m-1]) {**
- **3. // Start of Hello phase**
- **4. int r = rank.getAndIncrement();**
- **5. System.out.println("Hello from task ranked " + r);**

```
6. next single {
```
**7. System.out.println("LOG: Between Hello & Goodbye Phases");**

**8. }**

- **9. // Start of Goodbye phase**
- **10. System.out.println("Goodbye from task ranked " + r); 11.} // forall**

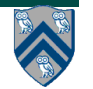